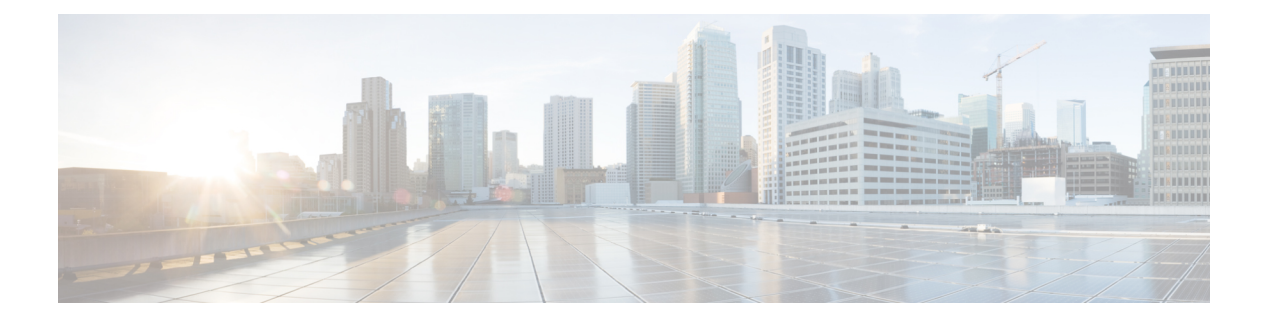

# **IPv6** テンプレート **ACL**

ベンダー固有属性 (VSA)の Cisco AV ペアを使用してユーザー プロファイルが設定されてい る場合は、類似した 1 ユーザー単位の IPv6 ACL を 1 つのテンプレート ACL で置き換えること ができます。つまり、1 つの ACL で多数の類似した ACL を表します。IPv6 テンプレート ACL を使用することで、ACLをサポートするために必要なメモリおよびTernaryContentAddressable Memory(TCAM)リソースを最小限に抑えながら、1 ユーザーあたりの ACL の合計数を増や すことができます。

IPv6 テンプレート ACL 機能では、次の ACL フィールドを使用してテンプレートを作成しま す。

- IPv6 の送信元アドレスおよび宛先アドレス
- •すべての関連ポート (0~65535) を含む TCP および UDP
- ICMP ネイバー探索アドバタイズメントおよび要請
- 指定した DSCP 値による IPv6 DSCP

この機能により、ACL の名前はたとえば次のように動的に生成されます。

- 6Temp\_#152875854573 親 ACL のテンプレートとして動的に生成されたテンプレート名の 例
- Virtual-Access2.32135#152875854573 子 ACL またはテンプレートの一部とされていない ACL の例。
- IPv6 ACL に関する情報:テンプレート ACL (2 ページ)
- IPv6 ACL を有効にする方法:テンプレート ACL (2 ページ)
- IPv6 ACL の設定例: テンプレート ACL (3 ページ)
- その他の参考資料 (4 ページ)
- IPv6 ACL テンプレート ACL に関する機能情報 (5 ページ)

### **IPv6 ACL** に関する情報:テンプレート **ACL**

### **IPv6** テンプレート **ACL**

ベンダー固有属性 (VSA)の Cisco AV ペアを使用してユーザー プロファイルが設定されてい る場合は、類似した 1 ユーザー単位の IPv6 ACL を 1 つのテンプレート ACL で置き換えること ができます。つまり、1 つの ACL で多数の類似した ACL を表します。IPv6 テンプレート ACL を使用することで、ACLをサポートするために必要なメモリおよびTernaryContentAddressable Memory(TCAM)リソースを最小限に抑えながら、1 ユーザーあたりの ACL の合計数を増や すことができます。

IPv6 テンプレート ACL 機能では、次の ACL フィールドを使用してテンプレートを作成しま す。

- IPv6 の送信元アドレスおよび宛先アドレス
- •すべての関連ポート (0~65535) を含む TCP および UDP
- ICMP ネイバー探索アドバタイズメントおよび要請
- 指定した DSCP 値による IPv6 DSCP

この機能により、ACL の名前はたとえば次のように動的に生成されます。

- 6Temp\_#152875854573 親 ACL のテンプレートとして動的に生成されたテンプレート名の 例
- Virtual-Access2.32135#152875854573 子 ACL またはテンプレートの一部とされていない ACL の例。

## **IPv6 ACL** を有効にする方法:テンプレート **ACL**

### **IPv6** テンプレートの処理の有効化

#### 手順の概要

- **1. enable**
- **2. configure terminal**
- **3. access-list template** [*number-of-rules*]
- **4. exit**
- **5. show access-list template** {**summary** | *aclname* | **exceed** *number* | **tree**}

#### 手順の詳細

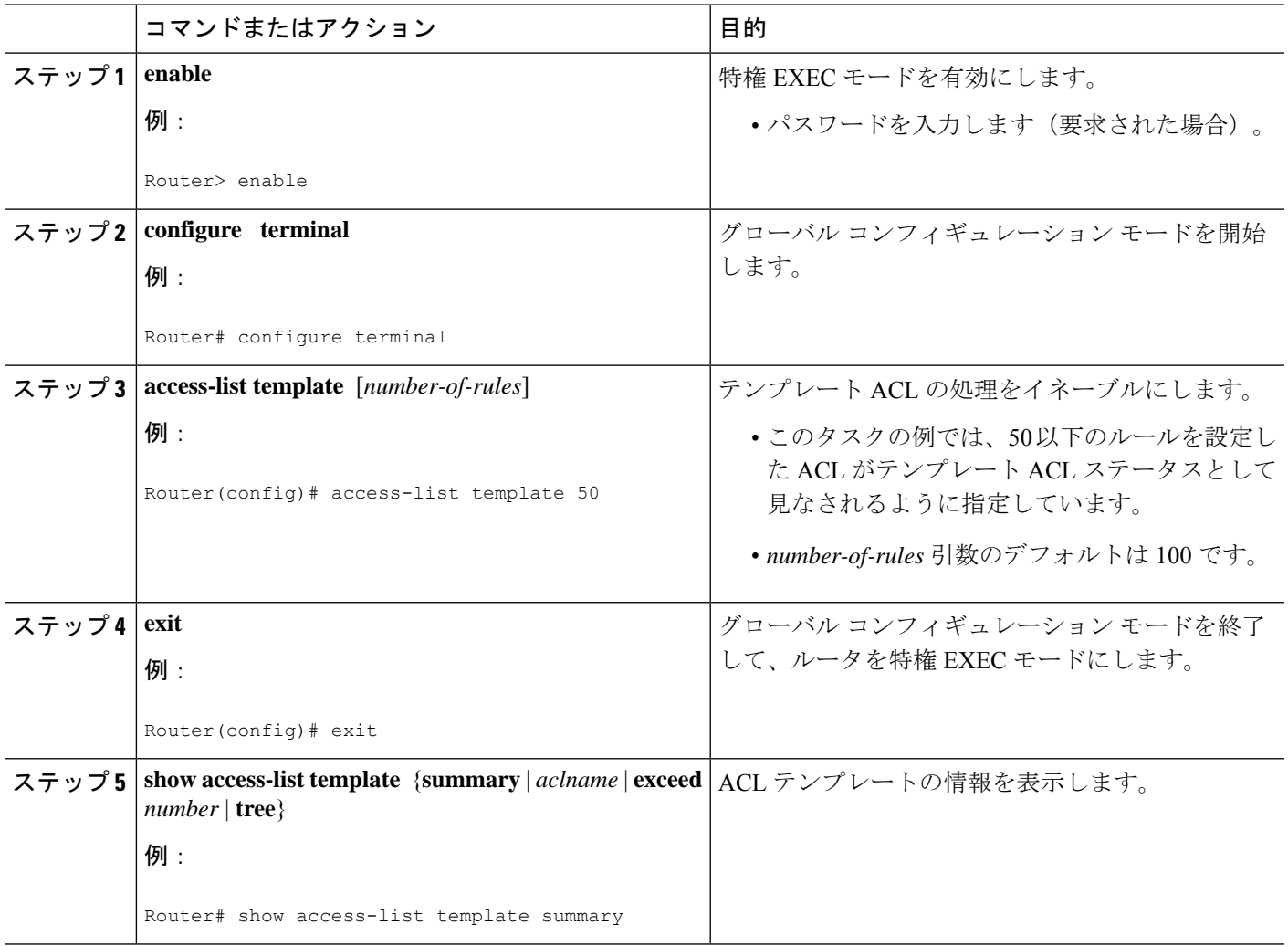

## **IPv6 ACL** の設定例:テンプレート **ACL**

### 例:**IPv6** テンプレート **ACL** の処理

この例では、内容は同じでも、名前が ACL1 と ACL2 で異なります。

ipv6 access-list extended ACL1 (PeerIP: 2001:1::1/64) permit igmp any 2003:1::1/64 permit icmp 2002:5::B/64 any permit udp any host 2004:1::5<br>permit udp any host 2002:2BC: host 2002:2BC::a<br>host 2003:3::7 permit icmp host 2001:BC::7 ipv6 access-list extended ACL2 (PeerIP: 2007:2::7/64) permit igmp any 2003:1::1/64 permit icmp 2002:5::B/64 any

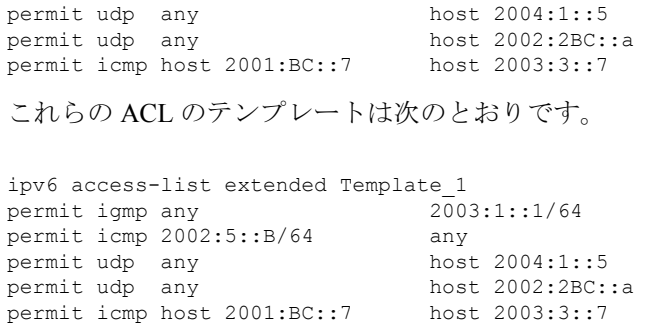

## その他の参考資料

#### 関連資料

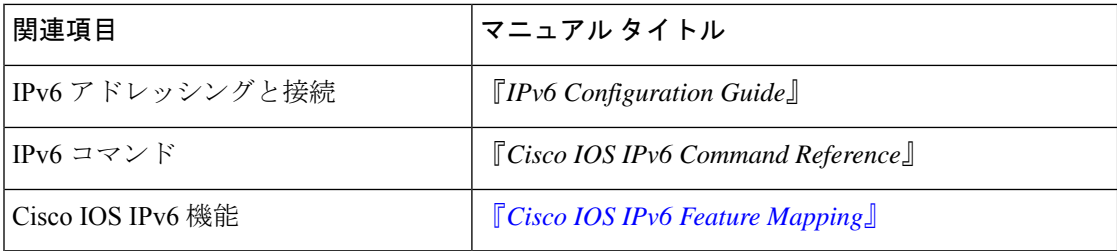

#### 標準および **RFC**

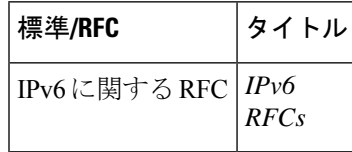

#### **MIB**

選択したプラットフォーム、Cisco IOS リリース、およびフィーチャ セットに関する MIB を探 してダウンロードするには、次の URL にある Cisco MIB Locator を使用します。

<http://www.cisco.com/go/mibs>

シスコのテクニカル サポート

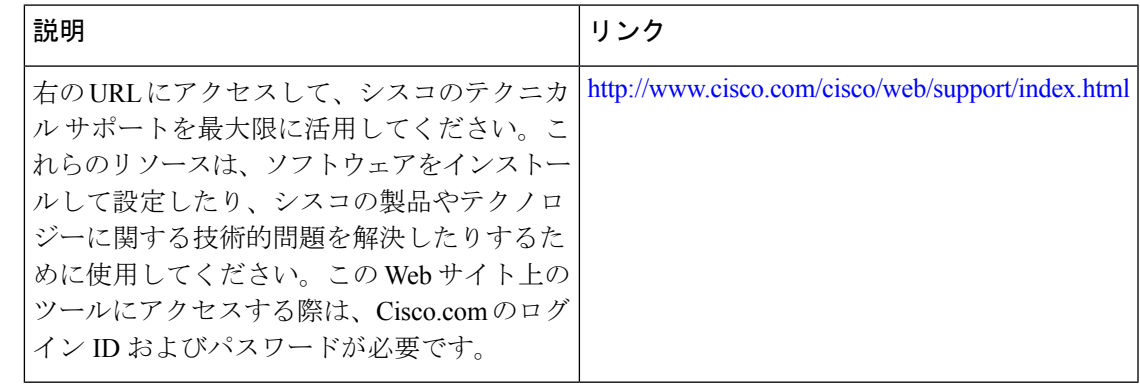

## **IPv6 ACL -** テンプレート **ACL** に関する機能情報

次の表に、このモジュールで説明した機能に関するリリース情報を示します。この表は、ソフ トウェア リリース トレインで各機能のサポートが導入されたときのソフトウェア リリースだ けを示しています。その機能は、特に断りがない限り、それ以降の一連のソフトウェアリリー スでもサポートされます。

プラットフォームのサポートおよびシスコソフトウェアイメージのサポートに関する情報を検 索するには、Cisco Feature Navigator を使用します。Cisco Feature Navigator にアクセスするに は、[www.cisco.com/go/cfn](http://www.cisco.com/go/cfn) に移動します。Cisco.com のアカウントは必要ありません。

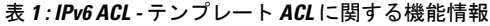

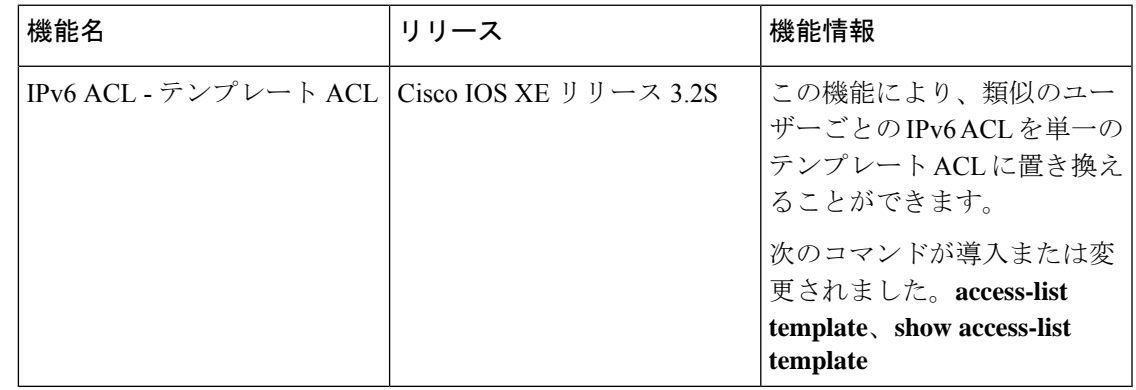

 $\overline{\phantom{a}}$ 

I

翻訳について

このドキュメントは、米国シスコ発行ドキュメントの参考和訳です。リンク情報につきましては 、日本語版掲載時点で、英語版にアップデートがあり、リンク先のページが移動/変更されている 場合がありますことをご了承ください。あくまでも参考和訳となりますので、正式な内容につい ては米国サイトのドキュメントを参照ください。